## **software**

### **Gad˝ety**

chabiƒska

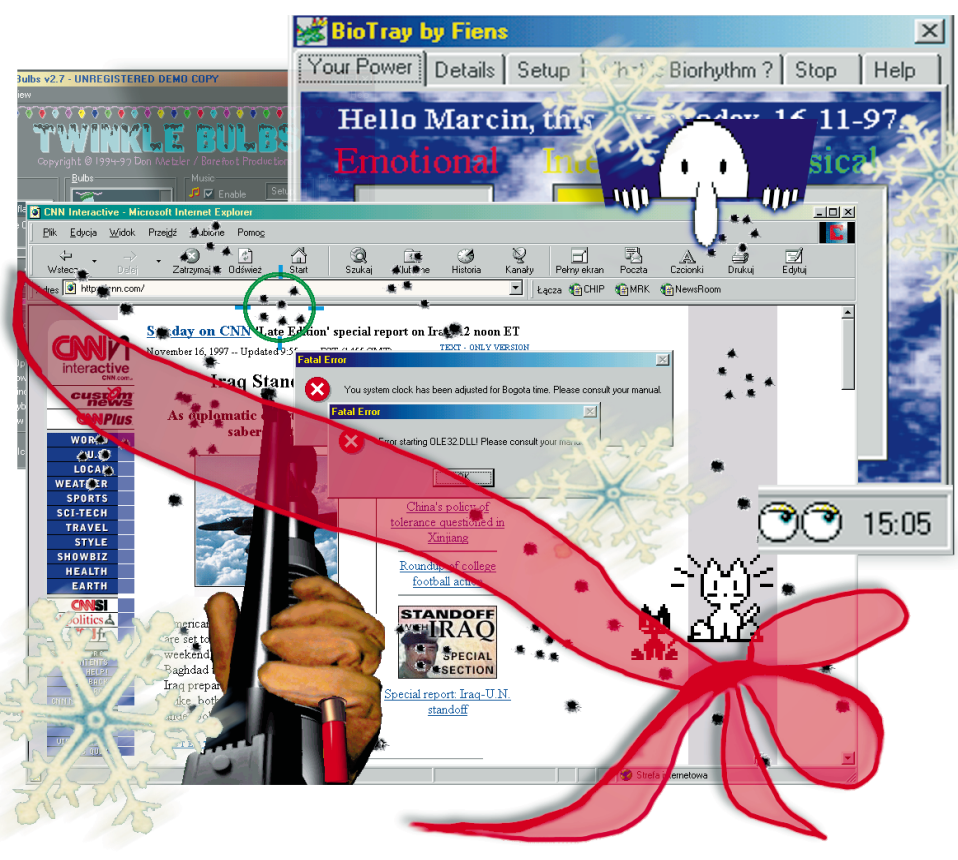

# **Just for Fun**

Komputer wymyślono jako maszynę użyteczną – miała wyręczać **ludzi w obliczeniach. Powsta∏o mimo to wiele programów, które** są właściwie bezużyteczne. Mają tylko jeden cel − wywołać na twarzy uśmiech.

Najpierw były oczywiście gry. Służą<br>wet jeśli czasami polegają na "roz-<br>www.piu" właśnie wszelkimi dostanywni one szeroko pojętej rozrywce, narywaniu" właśnie – wszelkimi dostępnymi środkami – wirtualnych oponentów gracza. Jest jednak grupa programów, których zastosowanie najlepiej chyba określa angielski zwrot "Just for fun" (Po prostu dla zabawy). Są to najczęściej małe aplikacje, które mają za zadanie umilić użytkownikowi komputera obcowanie z tà maszynà. Wprowadzają świąteczny nastrój, próbują "uczłowieczyć" relację człowiek-komputer lub też są po prostu mniej lub bardziej wyrafinowanymi żartami, które czasami starają się nawet stworzyć pozory przydatności. Rozprowadzane są najczęściej jako shareware i freeware, przeznaczone dla Windows 95, mają na ogół niewielkie wymagania sprzętowe, a pisane bywają dla przyjemności przez programistów-amatorów.

#### **Robimy nastrój**

Najlepiej świąteczny. Boże Narodzenie to wyśmienity pretekst do tworzenia programików z nimi związanych. Na przykład *XmasLights* to lampki choinkowe, które wesoło błyskając, otaczają ekran. Wprawdzie niektórzy mogą dopatrzyć się migających... marchewek lub papryczek, ale za to program jest bajecznie prosty w obsłudze. Zadnych instalacji – po prostu dwuklik na pliku i już. Chcąc przerwać świąteczną iluminację, wystarczy kliknąć na małej ikonce, umieszczanej przez program wPolu systemowym Windows 95. Równie nieskomplikowany jest program o nazwie *Win-*Snow. Na Pulpicie zaczyna padać śnieg, pojawiają się bałwanki, a przez ekran przesuwają się sanie ze Świętym Mikołajem. Gwiazdkowym żartem jest *Rudolph* – animacja po∏àczona z muzykà, nawiàzujàca do legendy o reniferze Świętego Mikołaja

o takim właśnie imieniu. Trudno ją opisywaç – trzeba to po prostu zobaczyć. Uśmiech gwarantowany! Gdybyśmy zaś chcieli bardziej kompleksowo dostosowaç swój

komputer do świątecznej atmosfery, skorzystajmy z programu *Twinkle-*Bulbs. To już aplikacja pełną gębą – posiada nawet własny setup i deinstalator. Także oferuje nam przystrojenie Pulpitu w choinkowe lampki, jednak zapewnia znacznie wiecej atrakcji. Przede wszystkim możemy wybrać wygląd lampek – od tradycyjnych żaróweczek, poprzez skarpety, gwiazdki, choinki, aż do amerykańskich flag i irlandzkich koniczynek. Do naszych upodobań dostosujemy również ich kolor, częstotliwość i sposób migania – wszystkie naraz, parami itp. Możemy umilić sobie czas słuchaniem jednej z 12 kolęd w formacie MIDI. Jakby tego było mało, do dyspozycji mamy 7 wygaszaczy ekranu z mo˝ liwością ich konfiguracji (uwaga – nie zaleca się uaktywniania opcji *Draw in own* Taskbar – może to prowadzić do niestabilności systemu).

#### **Troche życia**

Bardzo modna stała się ostatnio koncepcja urozmaicania sobie komputerowego życia przy pomocy wirtualnych zwierzaczków (np. *MopyFish*, CHIP 12/97, s. 16). Byç może za pierwsze zwiastuny tej tendencji można uznać dwie aplikacje umieszczające na ekranie parę oczu śledzących ruchy kursora. Liz's Eyes i BarEyes 1.2 różnią się od siebie głównie tym, że "oczy" drugiego programu rezydujà w Polu systemowym Windows 95, podczas gdy "Oczy Lizy" umieścić można w dowolnym miejscu ekranu. Wrażenie obecności żywej istoty jest w przypadku obu aplikacji jednakowo wyraziste. Nie tylko obecność, ale także interakcję z "żywym" zwierzątkiem oferuje natomiast *Neko95*. Umożliwia bowiem zabawe z... kotkiem, który biega po Pulpicie, usiłując złapać kursor myszki (notabene ciekawe, czy prawdziwe koty wiedzà, gdzie myszy mają kursor?). Dopadnięty wskaźnik traktowany jest kilkoma klapnięciami łapką, po czym kotek przestaje się już nim interesowaç, ziewa i zasypia. Aplikacja ta zdaje się cieszyć dużą popularnością, skoro w Internecie pod adresem *http://acca.nmsu.edu/~orion/neko.html* możemy znaleźć fanklub Neko. Osiągalne

są w nim – nie dołączone do programu – pliki kocich odg∏osów oraz zbiór kilkudziesięciu ikon pozwalających na zamianę kotka na inne, nie zawsze zwierzęce, postacie. Jeśli natomiast ktoś lubi nutkę tajemniczości, powinien uruchomić program o nazwie Kilroy. Co jakiś czas zza krawędzi aktywnego okna wychyli się...

użytkownika. Wystarczy podać swoje imię oraz date urodzenia. Można też zobaczyć, jak zmieniać się będzie nasze samopoczucie w bieżącym miesiącu.

#### **Troch´ ˝artów**

Spośród omawianych aplikacji najlepiej opracowanà graficznie jest *Web Vengeance*. Niestety, s∏u˝y ona do zaspokajania

dość niskich instynktów. Można bowiem za jej pomocà... rozstrzelaç nie lubiana strone WWW lub Pulpit naszego komputera. Do dyspozycji mamy pistolet Lugera, śmiercionośną strzelbę dużego kalibru i słynny pistolet maszynowy Kałasznikowa. Po uaktywnieniu jednej z "pukawek" możemy już strzelać -

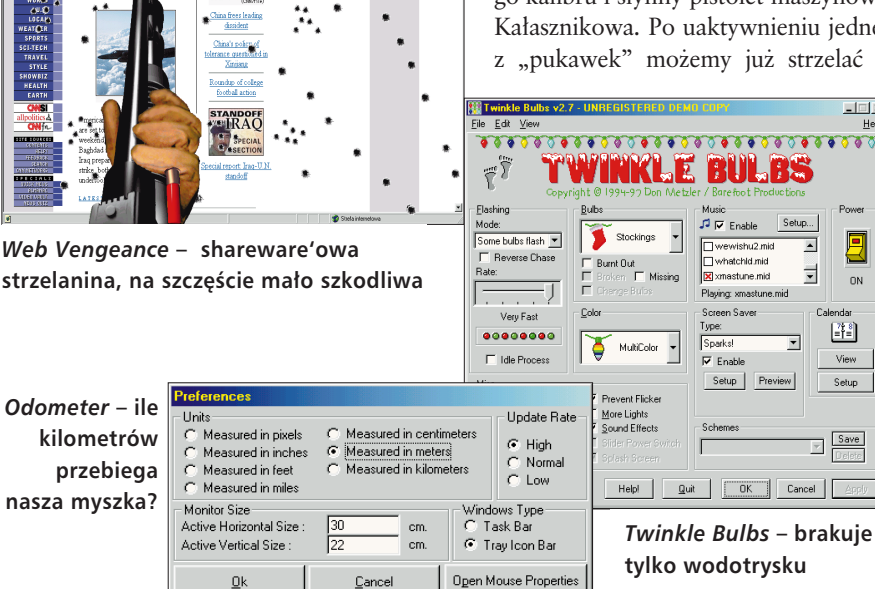

 $\ddot{\cdot}$ 

ŷ.

 $\begin{array}{c} \hline \mathbb{R} \\ \hline \text{Pocds} \end{array}$ 

#### **Trochę pożytku**

*Odometer* nale˝y do aplikacji, które wydają się być użyteczne. Po chwili zastanowienia można jednak dojść do wniosku, że również ten program jest swego rodzaju software'owym gadżetem. Po cóż nam bowiem wiedzieć, ileż to milimetrów (metrów, kilometrów bądź mil – to możemy ustalić w Pre*ferences*) przebywa dziennie kursor naszej myszki? Jeden dzień użytkowania wystarczy, by przekonać się, że są to odległości niebagatelne. Ale żeby od razu umieszczać skrót do programu w Autostarcie, jak to sugeruje autor, to chyba przesada. Chyba że dysponujemy setkami megabajtów RAM-u. Natomiast trochę bardziej użyteczny będzie – przynajmniej dla tych, którzy wierzà w biorytmy – programik o nazwie *BioTray*. Umieszcza on w polu systemowym Windows 95 trzy ikonki informujące o stanie fizycznym, emocjonalnym i umysłowym zniszczenia wyglàdajà nader realistycznie, podobnie jest z dźwiękiem i animacją. "Ruiny" internetowej witryny możemy przesłać na macierzystą stronę Web Vengeance gdzie, jeśli dobrze się staraliśmy, zostaną one umieszczone w "Pałacu Niesławy". Stamtąd możemy też pobrać i obejrzeć najbardziej "zniesławione" strony. Jeśli natomiast nie lubimy koleżanki z pracy lub chcemy zaskoczyć początkującego komputerowca, jak znalazł będzie *Win 95 Error* Generator. Program ten wyświetla systemowe komunikaty błędów, nie czyniąc jednak żadnej szkody. Osoby mało obeznane z obsługą Windows mogą się poczuć cokolwiek zmieszane, nawet jeśli znienawidzone okienko nonsensownie informować bedzie np. o tym, że "Zegar systemowy dostosowany zosta∏ do czasu w Bogocie. Zajrzyj do instrukcji obs∏ugi". Sami jednak możemy się przestraszyć, jeśli uruchomimy

program o nazwie *Trick*. Tekst w pojawiającym się okienku to pytanie: "Czy chcesz usunać zawartość twardego dysku?" Oczywiście nie, więc wybieramy możliwość "Nie, jestem sprytny". Jednak klawisz z tym napisem "ucieka" przed kursorem nie można go nacisnąć! Z bijącym sercem odpowiadamy więc "Tak, jestem głupi". Program jeszcze dwukrotnie się upewnia – w końcu to poważna sprawa – ale nie daje nam szans na honorowe wybrnięcie z sytuacji (niektórzy, bliscy palpitacji serca, zastosują być może radykalne rozwiązanie – np. reset komputera). Ten minihorror kończy się jednak szczęśliwie. Na koniec jeszcze jeden program z cyklu "uciekający klawisz", jednak tym razem z nutką trochę poważniejszà – *The Meaning of Life*. Uruchomiony programik proponuje: "Jeśli chcesz poznać sens życia, kliknij tutaj". Ale to się w żaden sposób nie uda... (ciekawostka: wiele osób nawet nie próbuje – od razu naciskajà przycisk "Wyjdź"). A to przecież "tylko zabawa". *Marcin Meszczyƒski*

#### *info*

 $\overline{\phantom{a}}$   $\overline{\phantom{a}}$   $\overline{\phantom{a}}$   $\overline{\phantom{a}}$ 

回

 $_{\tiny \text{ON}}$ 

 $\begin{bmatrix} 2 & 0 \\ 0 & 1 \end{bmatrix}$ 

View

Setup

Opisane programy znajdziecie w Sieci oraz na naszych CD-ROM-ach

#### *Internet*

**XMasLights 1.0** – freeware http://members.aol.com/guitarbill/ index.html **Twinkle Bulbs** – shareware – 15 USD http://www.barefootinc.com/ **Liz's Eyes** – shareware – 10 USD http://www.lizardworks.com/toys.html **BarEyes 1.2** – freeware http://www.geocities.com/ SiliconValley/5355/ **Neko for Windows95** – freeware http://www.uea.ac.uk/~u9530134/ nekofaq.html **Kilroy** – shareware - 10 USD http://www.lizardworks.com/toys.html **Odometer** – shareware - 6 USD http://perso.club-internet.fr/boudin/ **BioTray 2.1** – shareware - 15 USD http://www.ping.be/~pin01391/ **WebVengeance** – freeware http://www.segasoft.com/main.html **Win 95 Error Generator - freeware** http://www.efni.com/~snakebyte/files.html **Trick** – freeware http://www.proimaging.com/jamie/ie/ index.htm **WinSnow 1.0** – freeware **Rudolph** – freeware **The Meaning of Life** – Freeware